#### August 2009 Queensland University of Technology

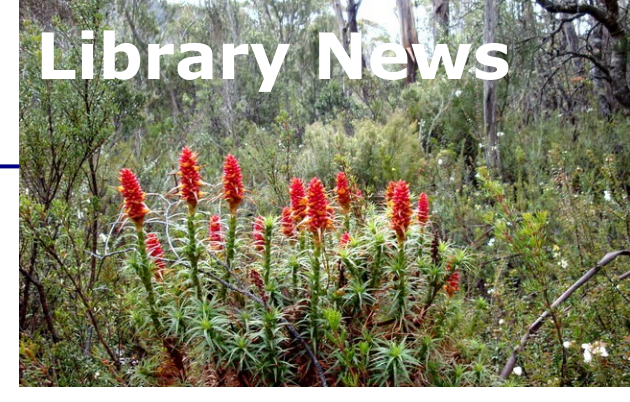

*Schools of Life Sciences & Natural Resource Sciences*

## *Endnote session for IHBI/LS/NRS Researchers*

Jenny Thomas (IHBI Knowledge Manager) has organised Dr Brendan Sinnamon and myself to run a training session on **Endnote :**

The essentials, term lists, inserting diacritics/special/non-Roman

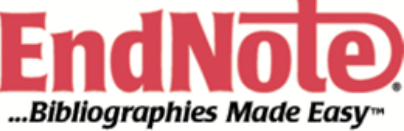

characters...answering your questions will be covered.

The sessions will be held in

### **KG-Q620, IHBI Level 6 Friday 28 August, 2009 10.00am – 12.00noon**

.If you would like to attend please contact Jenny Thomas on: x86078 *[ja.thomas@qut.edu.au](mailto:ja.thomas@qut.edu.au)*

### *Training Webinars for Community of Science (COS) Funding Opportunities*

#### QUT Library now provides access to **Community of Science (COS) Funding Opportunities**.

This is a comprehensive database of international and Australian funding opportunities schemes from public agencies, national and local governments, and private sector sponsors around the world, and includes opportunities in all academic discipline areas.

It provides over 24,000 records representing over 400,000 funding opportunities, worth more than \$33 billion in grants, fellowships, prizes, and more.

#### Access via *[www.library.qut.edu.au/db/5421f](http://www.library.qut.edu.au/db/5421f)*

The **COS** interface provides search features including search fields and limiters.

A useful feature is setting up a profile to generate a weekly funding alert via email. To set-up an alert simply click Save Search at the top of any results screen and choose to get email alerts with new information that matches your saved searches.

All versions of **COS** Funding News are also available as an RSS feed, so that you can receive the latest COS Funding News information using, for example, Google Reader, or any other RSS reader. You can subscribe to an RSS feed on the respective COS Funding News page. To register for the **COS Training Webinars**, please follow these instructions go to: *<inter.viewcentral.com/events/cust/default.aspx?cid=proquest&pid=1>*

- Select the option 'COS Research Databases on the COS Platform' and click on the search button.
- Select your time-zone from the drop-down menu on the following page to determine what time the sessions will be in your location.
- Click on the Register button, and follow the on-screen instructions.

#### Inside this issue:

*Endnote session for IHBI/ LS.NRS Researchers*

**QUT Library** 

*1*

*1*

*3*

*3*

*Training Webinars for Community of Science (COS) Funding Opportunities*

*PubFocus : citation analysis of 2 the PubMed search queries*

*Journal of Visualized Experi-2 ments (JoVE) : a short-term trial until September 17, 2009*

*Nature Open Peer-Review Trial : a Report & Web-Debate*

*The Australian National Data Service (ANDS) workshops*

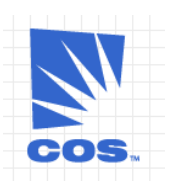

#### **Community of Science (COS) Funding opportunities**

- *400,000 funding opportunities*
- *Worth more than \$33 billion in grants, fellowships, prizes etc*

# *PubFocus : citation analysis of the PubMed search queries*

#### **PubFocus (***[pubfocus.com](http://pubfocus.com/)*)

performs statistical analysis of the MEDLINE/PubMed search queries enriched with the additional information gathered from journal rank database and forward referencing database.

**PubFocus** outputs basic statistical information on publication trends, publishing journals and most prolific authors including separate analysis of the first authors (commonly most contributing scientists) and last authors (commonly principal investigators).

**PubFocus** also determines the quality of research activity for each author and identifies

# PubFGcus

the authors with most impact based on a new algorithm for Author's Rank (AR) calculation. By accounting for the publication's age, author's contribution, journal rank and forward referencing, AR provides a simple and accurate determinant of authors' impact on any given field. Authors with higher AR value are usually the most impacting authors within the field of search. Journal rank (JR) is calculated as follow:  $IR = dIF$ \* citations-over-age index to account for:

a) Derivative of Journal Citation Reports® Impact Factors published by Thomson Scientific, Inc (dIF).

b) Age of the publication and presence of forward references (citations-over-age index). In general, citations-over -age index boosts the dIF value of new and cited articles proportionally to the number of forward citations and reduces the dIF value of old articles that have not been cited.

#### See also *[webmeeting.nih.gov/](https://webmeeting.nih.gov/p75193457/) [p75193457/](https://webmeeting.nih.gov/p75193457/)*

An article is available at *[www.biomedcentral.com/1471-](http://www.biomedcentral.com/1471-2105/7/424) [2105/7/424](http://www.biomedcentral.com/1471-2105/7/424)*

#### **PubFocus :**

- **integrates information retrieval,**
- **natural language processing,**
- **summarization and**
- **visualisation**
- **to help manage and manipulate PubMed searches and to link to knowledge from various sources**

*Journal of Visualized Experiments (JoVE) : a short-term trial until September 17, 2009*

Journal of Visualized Experiments (JoVE) is a peer reviewed, PubMed indexed journal devoted to the publication of biological research in a video format (*[www.jove.com](http://www.jove.com/)*).

The Journal of Visualized Experiments (JoVE) was established as a new tool in life science publication and communication, with participation of scientists from leading research institutions. JoVE takes advantage of video technology to cap-

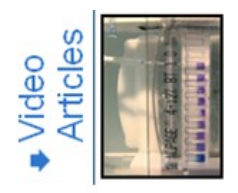

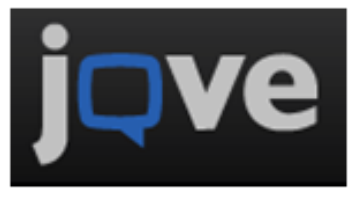

ture and transmit the multiple facets and intricacies of life science research. Visualization greatly facilitates the understanding and efficient reproduction of both basic and complex experimental techniques, thereby addressing

two of the biggest challenges faced by today's life science research community: i) low transparency and poor reproducibility of biological experiments and ii) time and laborintensive nature of learning new experimental techniques.

Your opinion is important to us, please send us feedback via:

*[www.library.qut.edu.au/find/data](http://www.library.qut.edu.au/find/databases/feedback.jsp) [bases/feedback.jsp](http://www.library.qut.edu.au/find/databases/feedback.jsp)*

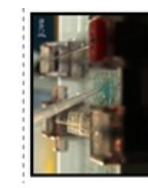

### *Nature Open Peer-Review Trial : Report & Web-Debate*

In 2006 **Nature** undertook an open peer review trial where authors whose submissions to **Nature** are sent for peer review were also offered the opportunity to participate in an open peer review process. The trial was optional for authors; it continued in parallel with **Nature's** usual procedures, and did not affect the likelihood of eventual publication of the submitted work.

More specifically the trial allowed open comments on those submitted manuscripts selected for peer review. Anyone in the field could post comments, provided they were prepared to identify themselves. The trial allowed Nature's editors to assess the value of including these open comments in their decision-making. The trial run alongside the usual, confidential peer review process.

Access via URL: The Report: *[www.nature.com/nature/peerreview/debate/nature05535.html](http://www.nature.com/nature/peerreview/debate/nature05535.html)*

Web debate: *[www.nature.com/nature/peerreview/debate/index.html](http://www.nature.com/nature/peerreview/debate/index.html)*

## *The Australian National Data Service (ANDS) workshops*

#### The **Australian National Data Service** (**ANDS**) *[www.ands.org.au](http://www.ands.org.au/)*

will be visiting all capital cities to hold workshops and events between September 2009 and May 2010.

The sharing and management of data are activities which involve many different people within the research institution, including researchers and their support staff, research administrators, data centre and repository staff and others.

Three workshops are planned:

- **ANDS Services**
- **Research Data and the Code : the researcher perspective**
- **Research Data and the Code : the institutional perspective**

These workshops are designed for different audiences, so individuals might choose those which best suit their needs.

These visits will provide researchers, representatives of research institutions and infrastructure providers with the opportunity to meet with ANDS staff and to attend workshops.

For more information, see *[ands.org.au/events/roadshow.html](http://ands.org.au/events/roadshow.html)*

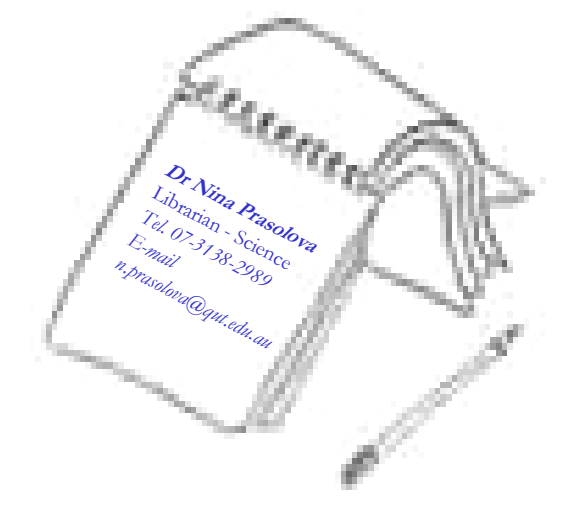

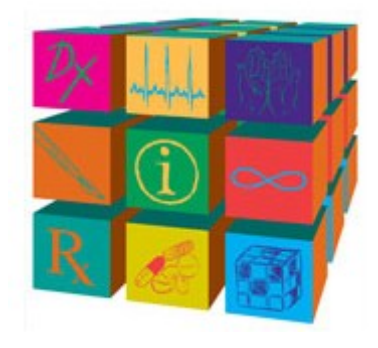

#### **Australian National Data Service(ANDS) aims to:**

- **influence national policy in the area of data management in the Australian research community**
- **inform best practice for the curation of data**
- **transform the disparate collections of research data around Australia into a cohesive collection of research resources**